**Бизнес-кейсы и анализ данных**

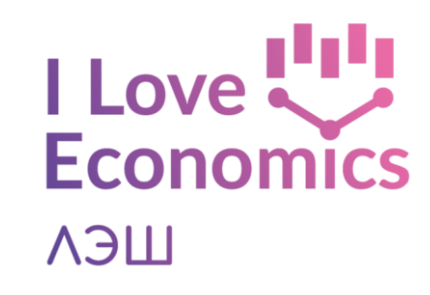

#### **Занятие 6. Анализ потребителя Спикер: Евдокия Матвеенко**

#### **Портрет клиента. Почему важно?**

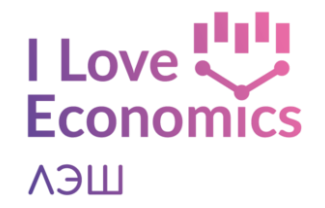

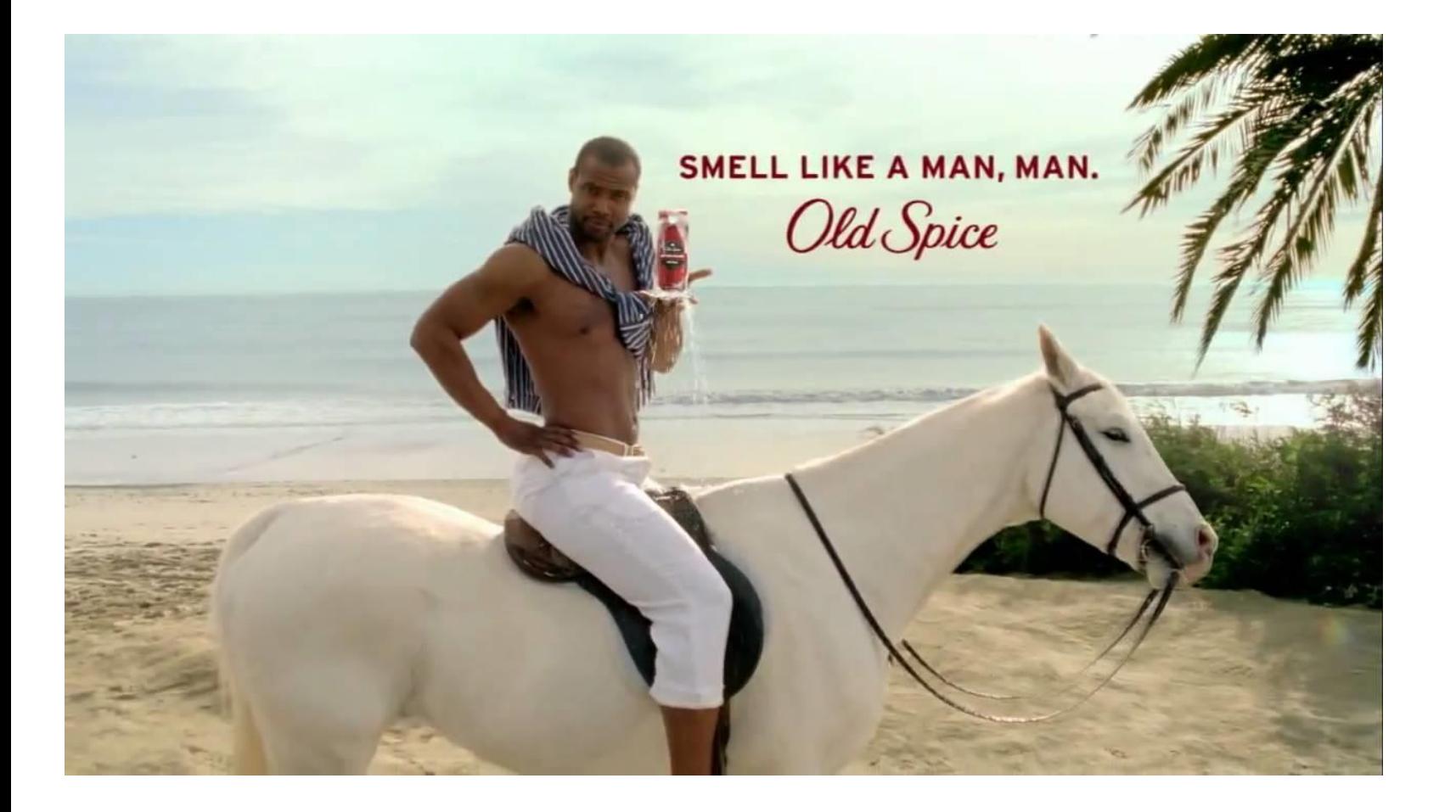

# **Портрет клиента. Уровни проработки**

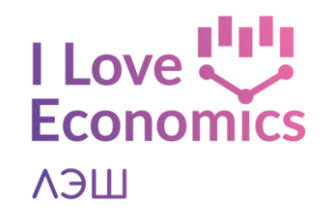

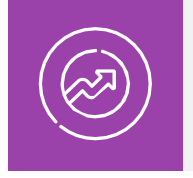

Понимаем наших пользователей – кто это? Чем они занимается? Как взаимодействует с продуктом?

- Карта эмпатии
- Метод «Персона»
- Карта пути пользователя

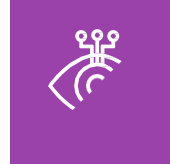

Копаем глубже – какие истинные мотивы у наших пользователей?

- Метод «Почему и как»
- Правило «Почему»
- Глубинное интервью
- Анкетирование

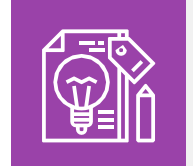

Формулируем выводы – как мы можем помочь пользователям удовлетворить потребности?

• Point-of-view (POV)

# **Портрет клиента. Уровни проработки**

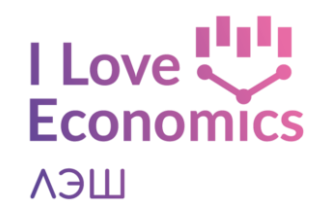

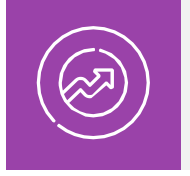

Понимаем наших пользователей – кто это? Чем они занимается? Как взаимодействует с продуктом?

- Карта эмпатии
- Метод «Персона»
- Карта пути пользователя

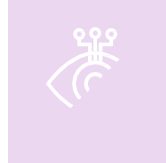

Копаем глубже – какие истинные мотивы у наших пользователей?

- Метод «Почему и как»
- Правило «Почему»
- Глубинное интервью
- Анкетирование

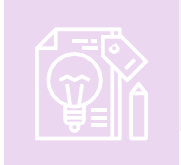

Формулируем выводы – как мы можем помочь пользователям удовлетворить потребности?

• Point-of-view (POV)

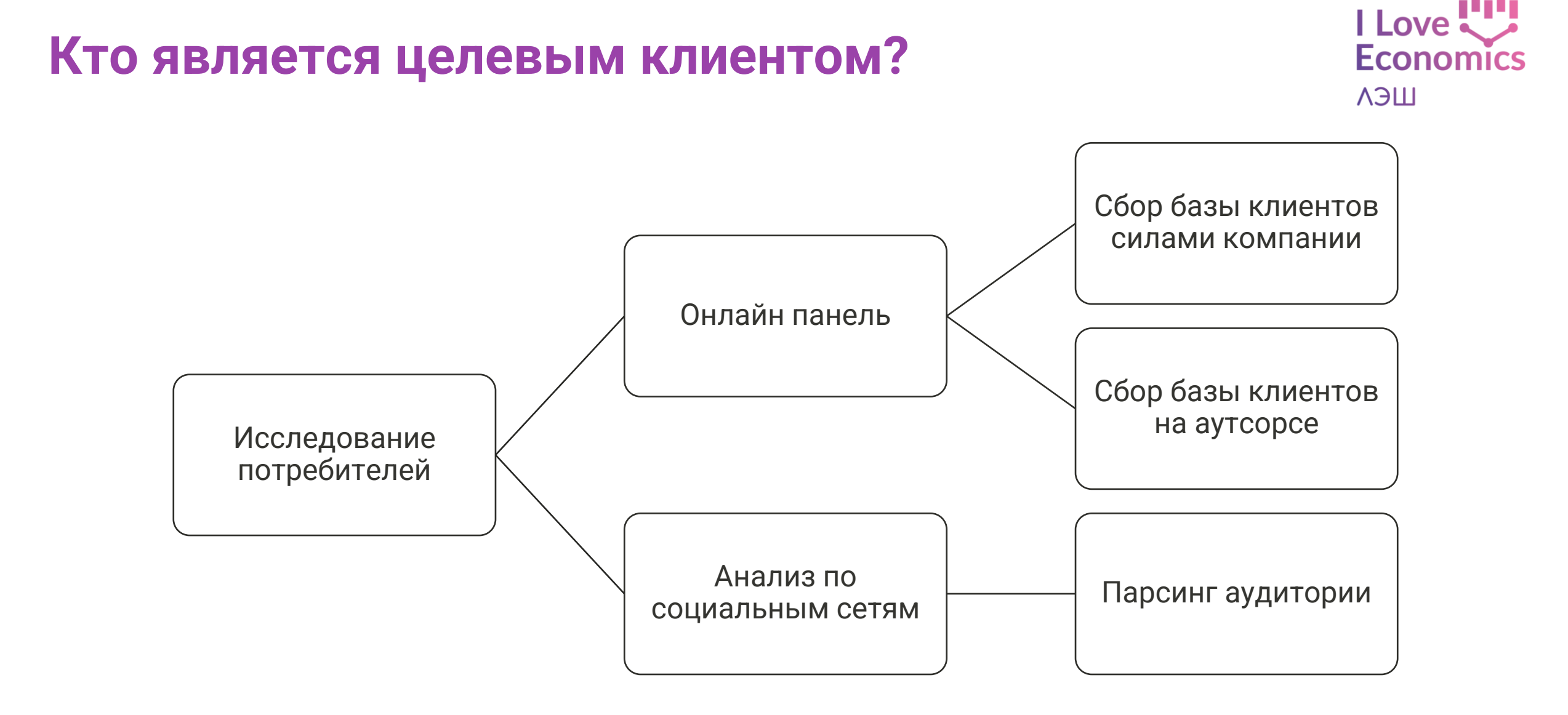

### **Онлайн-панели**

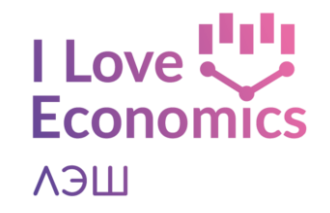

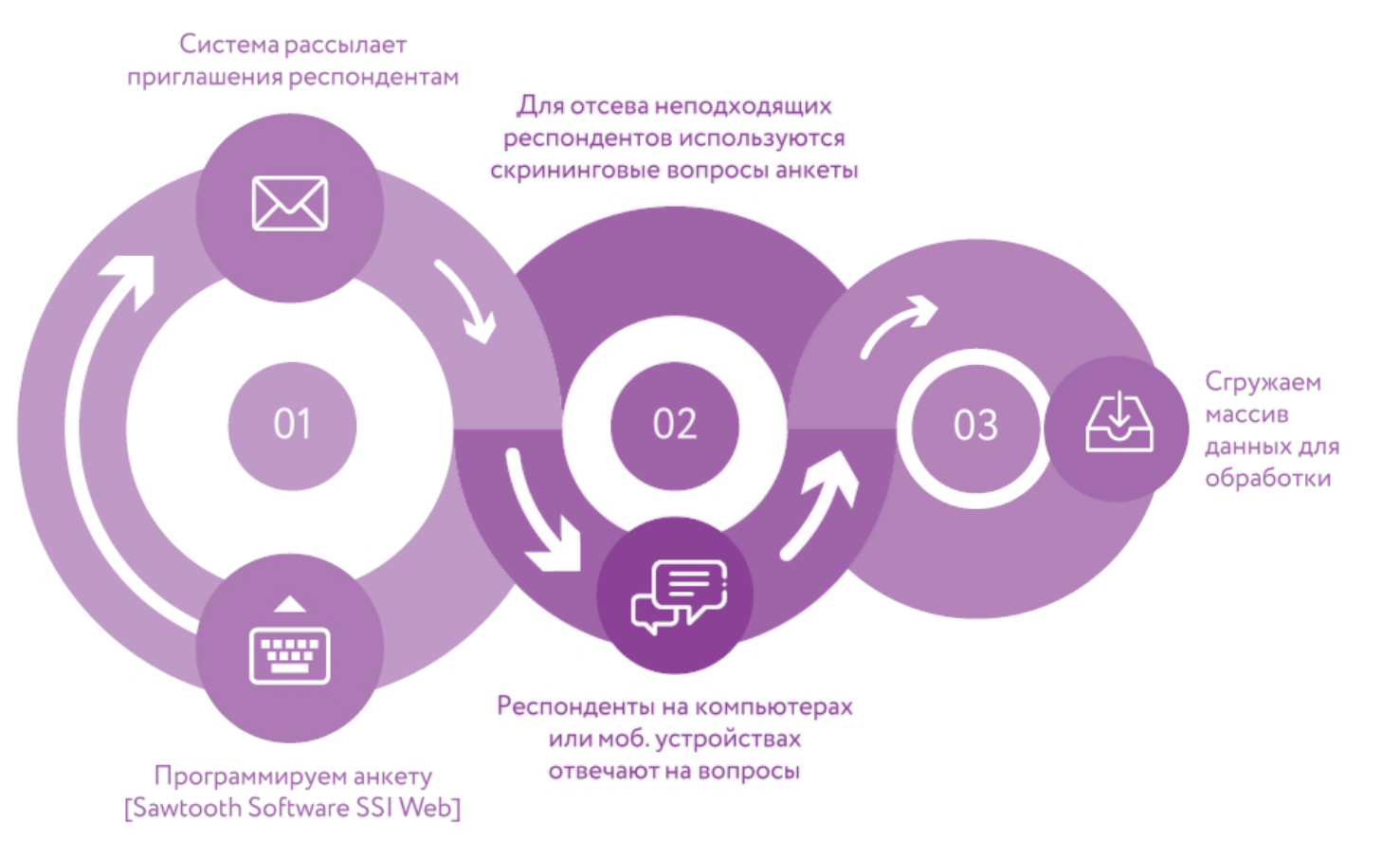

Онлайн-панели представляют собой сообщества людей, давших согласие на регулярное участие в маркетинговых онлайн исследованиях. Каждый участник сознательно регистрируется в панели на специальном Интернет-портале, предоставляя о себе различные социально-демографические и потребительские данные, а также получает компенсацию за участие в виде денежного вознаграждения или призов.

# **Парсинг без API**

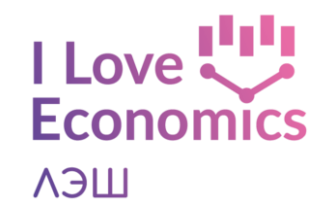

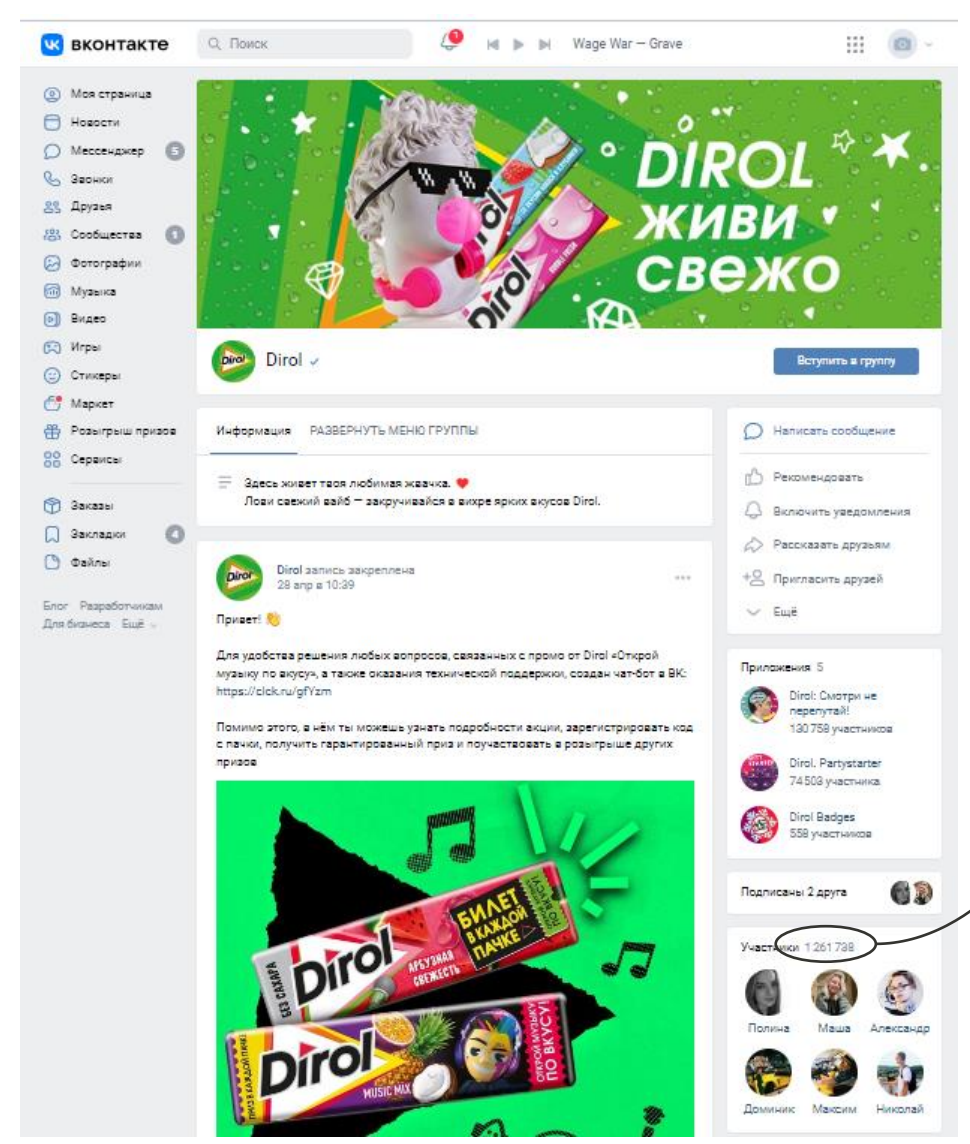

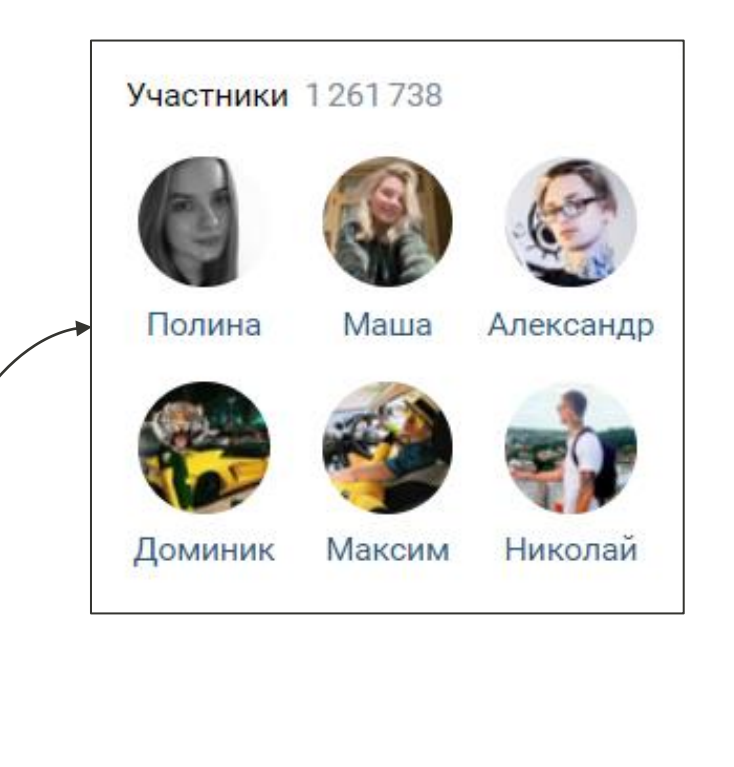

# **Парсинг без API. Группы ВК**

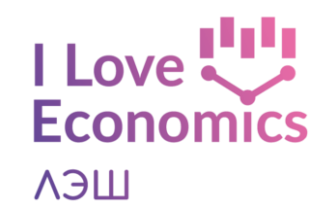

Парсер способен получить любую информацию, размещённую в публичном доступе на ресурсе vk и не скрытую настройками приватности. Парсер способен получить данные:

- Список пользователей из групп или встреч;
- Людей, отреагировавших на определённые посты (лайки, репост, комментарии);
- Авторов записей в сообществах;
- Семейные пары пользователей;
- Ключевые слова в статусе;
- Администраторов пабликов;
- Всех друзей и подписчиков определённого человека;
- Группы Вконтакте по ключевым словам;
- Ссылки на аккаунты пользователей в других социальных сетях;
- Номера телефонов, логины в Skype;
- Дни рождения.

## **Парсинг без API. Пример**

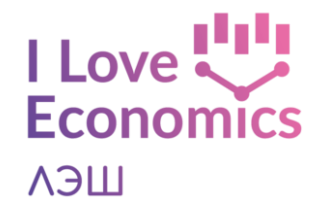

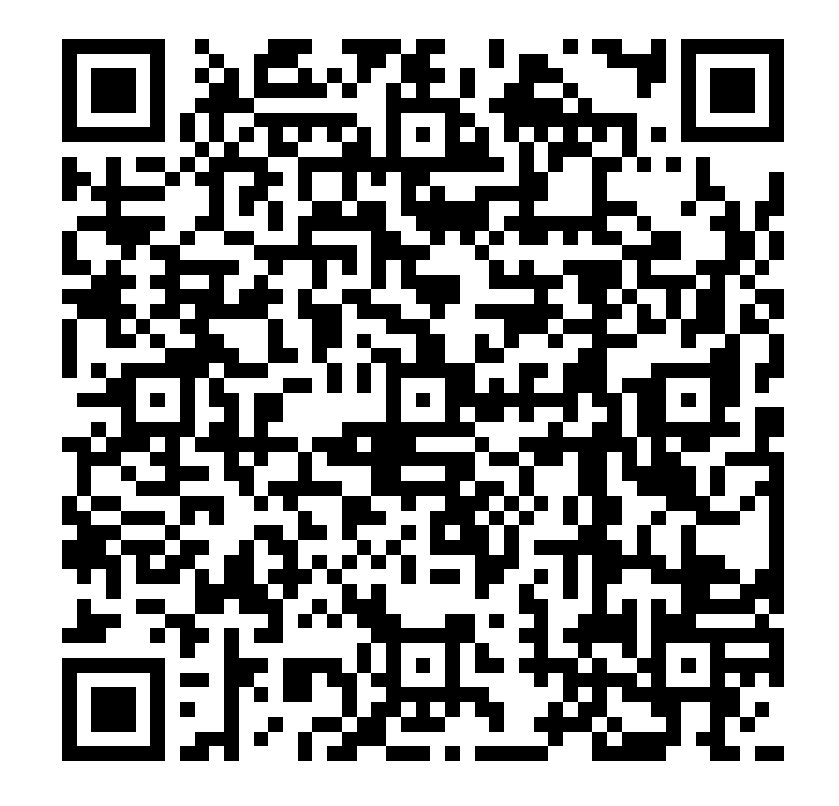

# **Портрет потребителя**

Портретом целевой аудитории называют такую характеристику ее яркого представителя. Иными словами, это выдуманная персона с именем, возрастом, хобби, образом жизни и иными характеристиками, которыми ее наделяют маркетологи. Все эти свойства берутся из целевой аудитории, к которой он относится, выполняя анализ

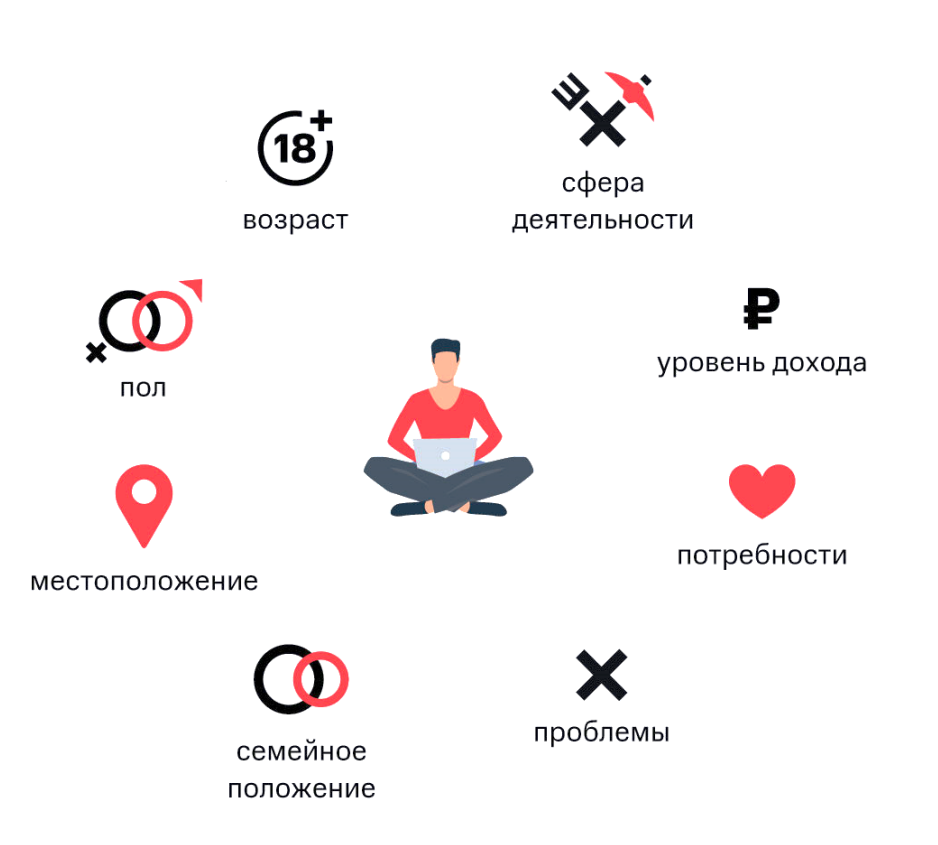

**Economics** 

ЛЭШ

### **Готовый портрет потребителя**

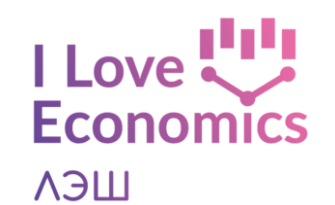

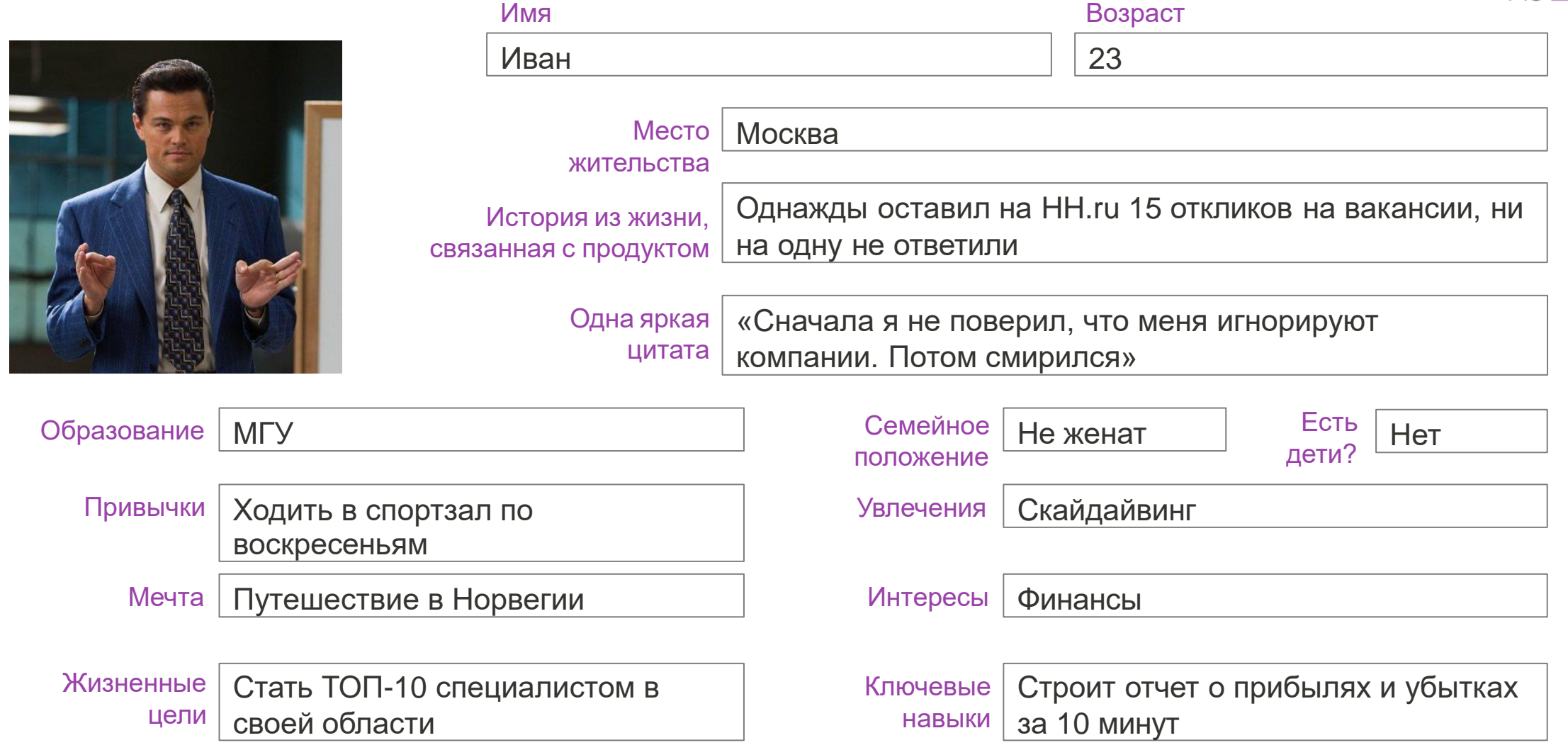

## **Парсинг без API. Пример**

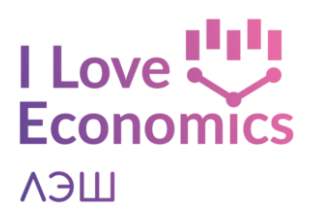

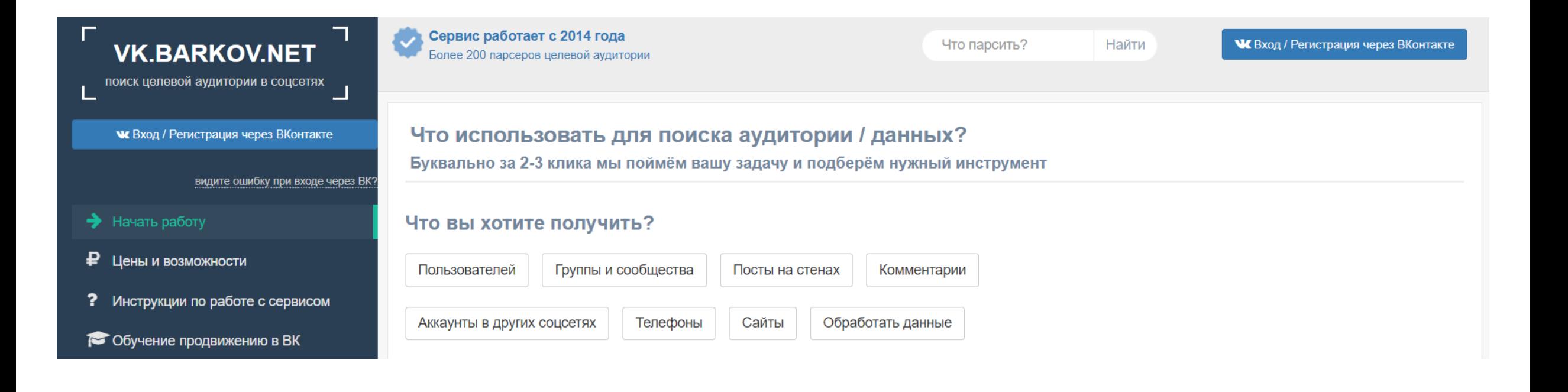

# **Когда ЦА готова вас выслушать?**

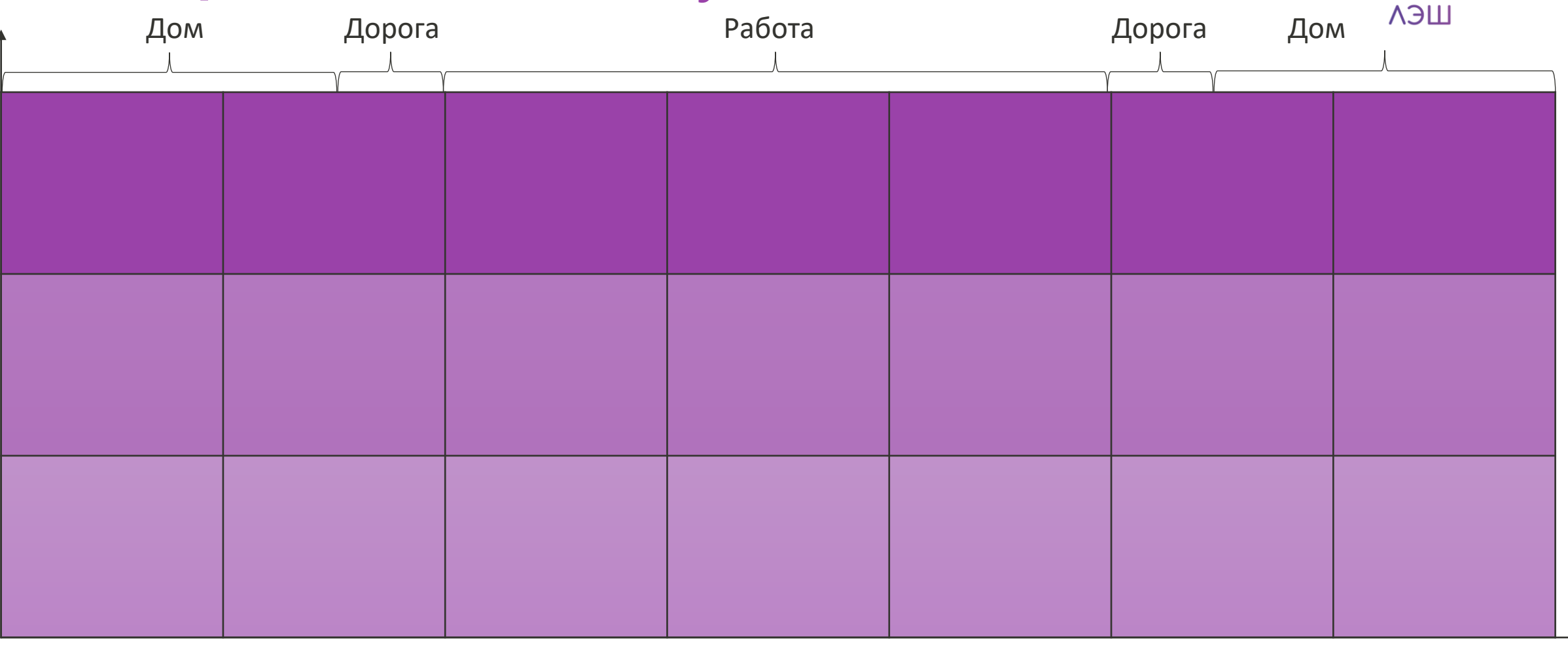

**I** Love

**Economics** 

 $6:00 - 8:00$   $8:00 - 10:00$   $10:00 - 13:00$   $13:00 - 15:00$   $15:00 - 18:00$   $18:00 - 21:00$   $21:00 - 24:00$ 

# **Когда ЦА готова вас выслушать?**

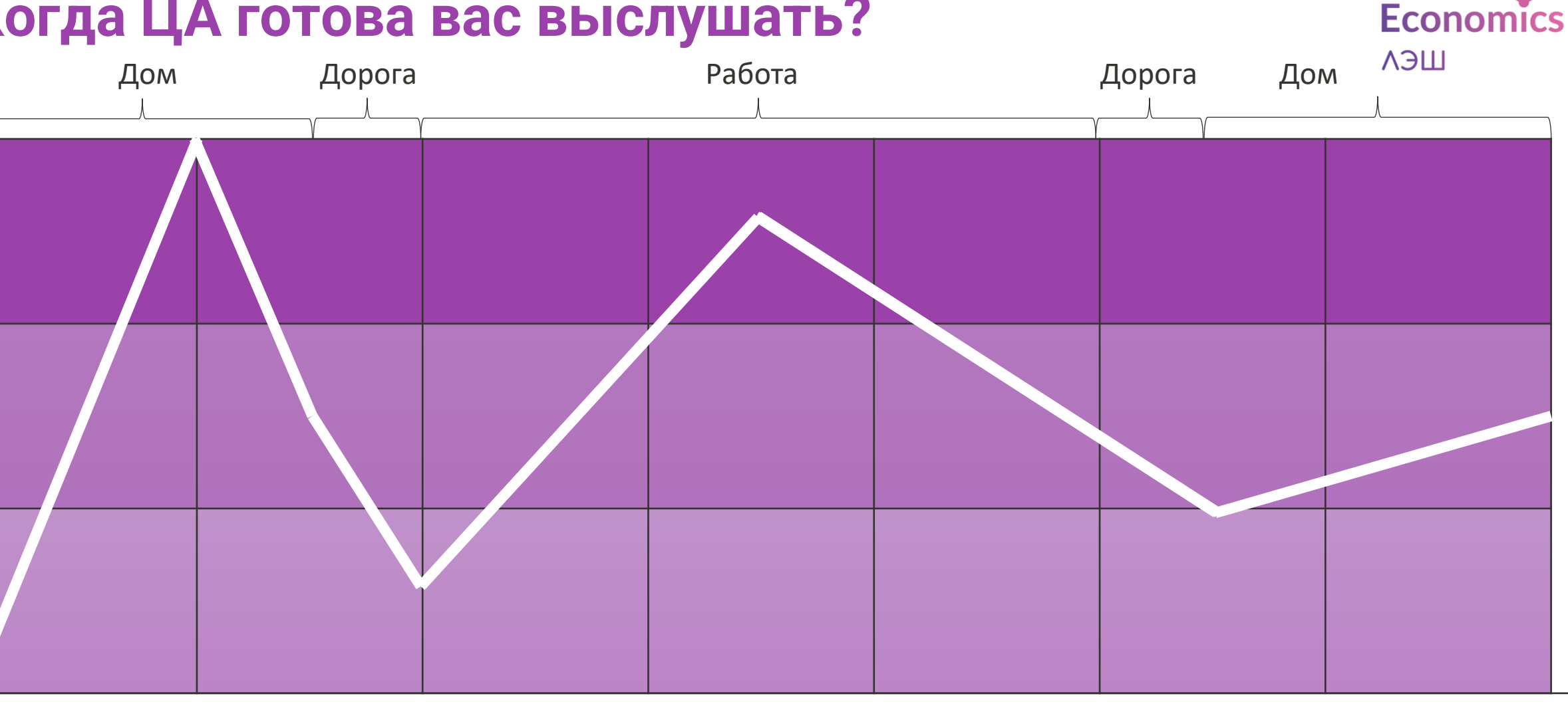

I Love

 $6:00 - 8:00$   $8:00 - 10:00$   $10:00 - 13:00$   $13:00 - 15:00$   $15:00 - 18:00$   $18:00 - 21:00$   $21:00 - 24:00$ 

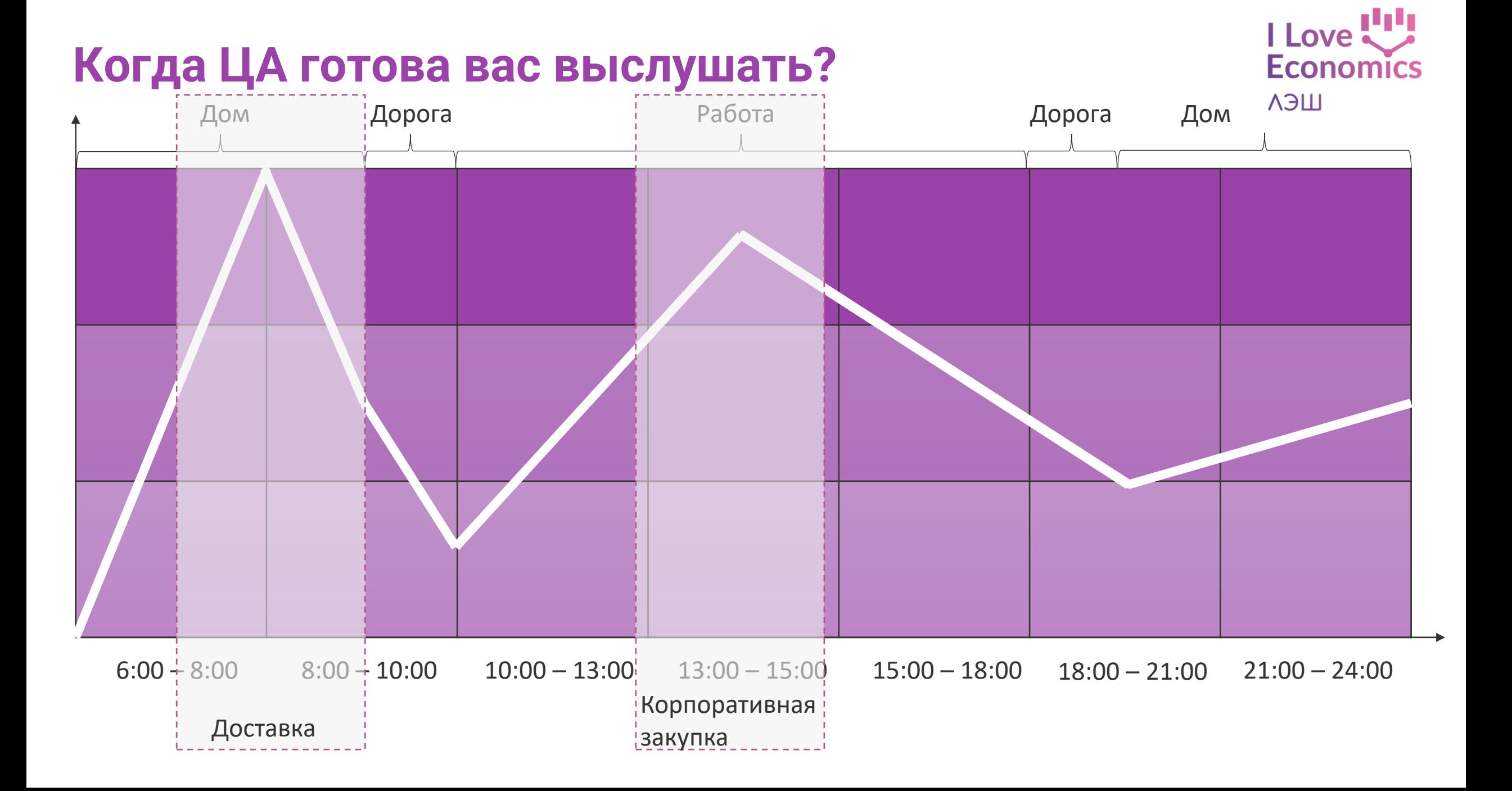

#### **Почему ЦА может послушать, но проигнорить? C.IM**

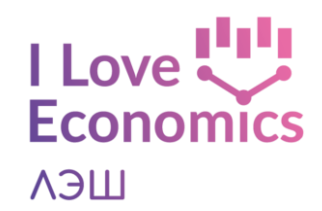

**4**

Шаг за шагом анализируем путь пользователя, выявляем болевые точки

<sup>и</sup> возможности для улучшения опыта **!**

#### **Как составить карту пути пользователя**

**1** Выбери пользователя **5**

**2** Используя шаблон, составь пошаговый сценарий его действий **6**

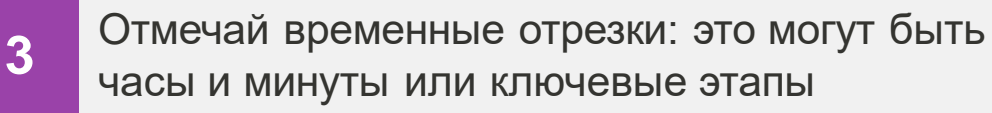

До взаимодействия с продуктом, во время, после

Отмечай точки контакта с продуктом и характерные эмоциональные реакции **8**

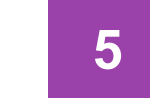

Помечай боли и ценности, которые получает пользователь

На некоторых этапах пользователь может ничего не получать

Записывай яркие цитаты пользователя для каждого этапа

Так ты поймешь, что и почему вызывает эмоции у пользователя

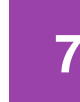

Вноси дополнительные блоки в карту, если в них есть потребность

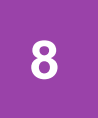

Размести карту на стене, чтобы вся команда могла ее видеть

### **Почему ЦА может послушать, но проигнорить? CJM**

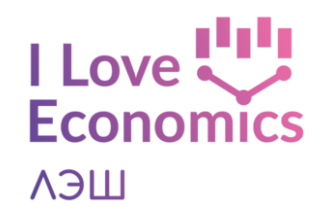

#### **1. Опишите идеальный путь клиента**

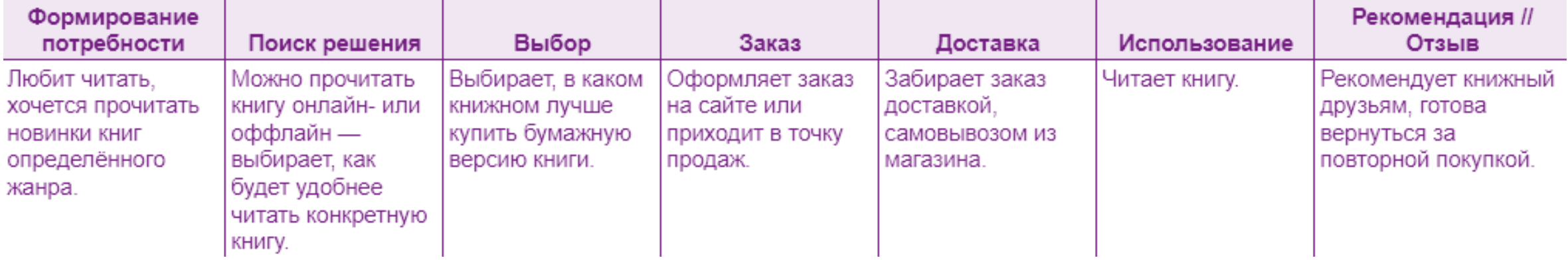

#### **Почему ЦА может послушать, но проигнорить? CJM**

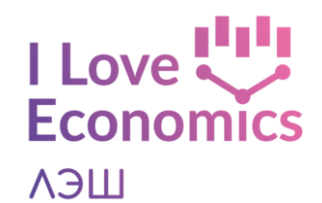

#### **2. Определите точки контакта компании с пользователями**

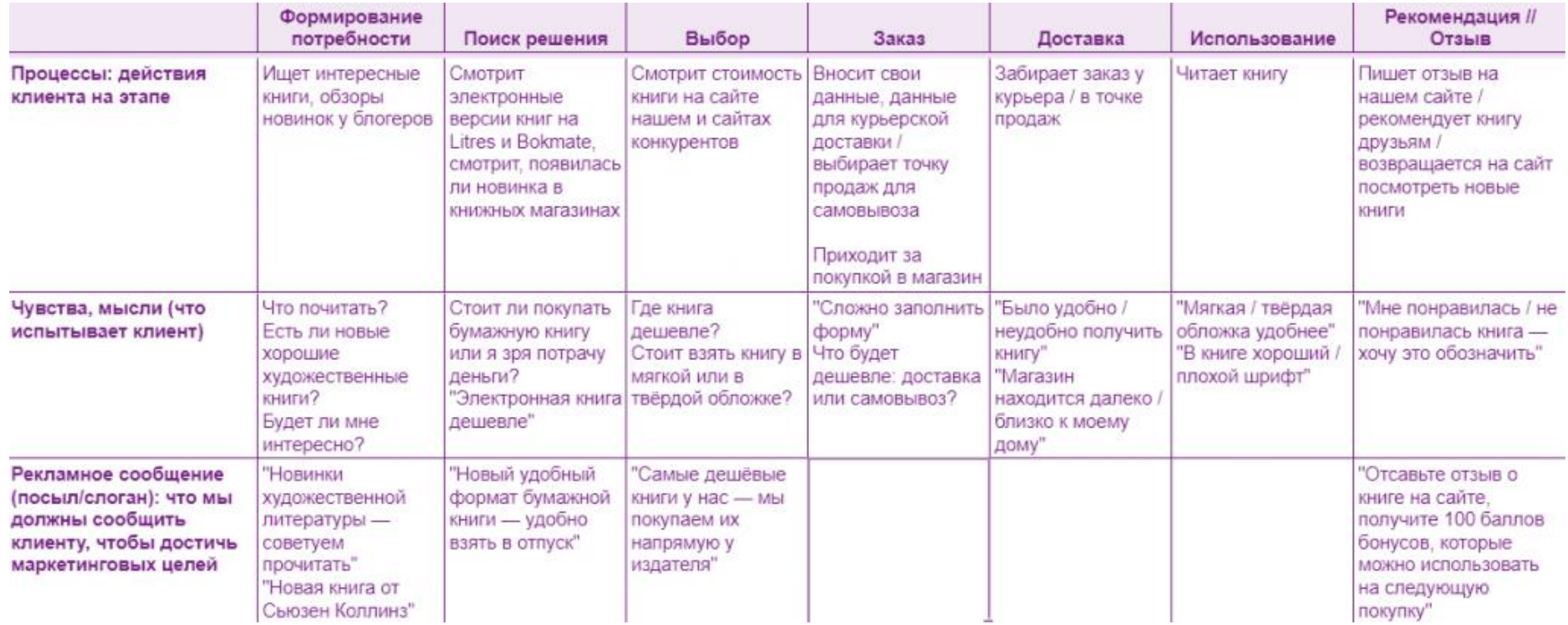

### **Почему ЦА может послушать, но проигнорить? CJM**

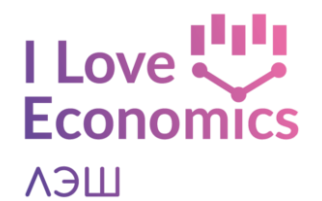

#### **3. Найдите, с какими проблемами сталкивается пользователь, и способы их преодоления**

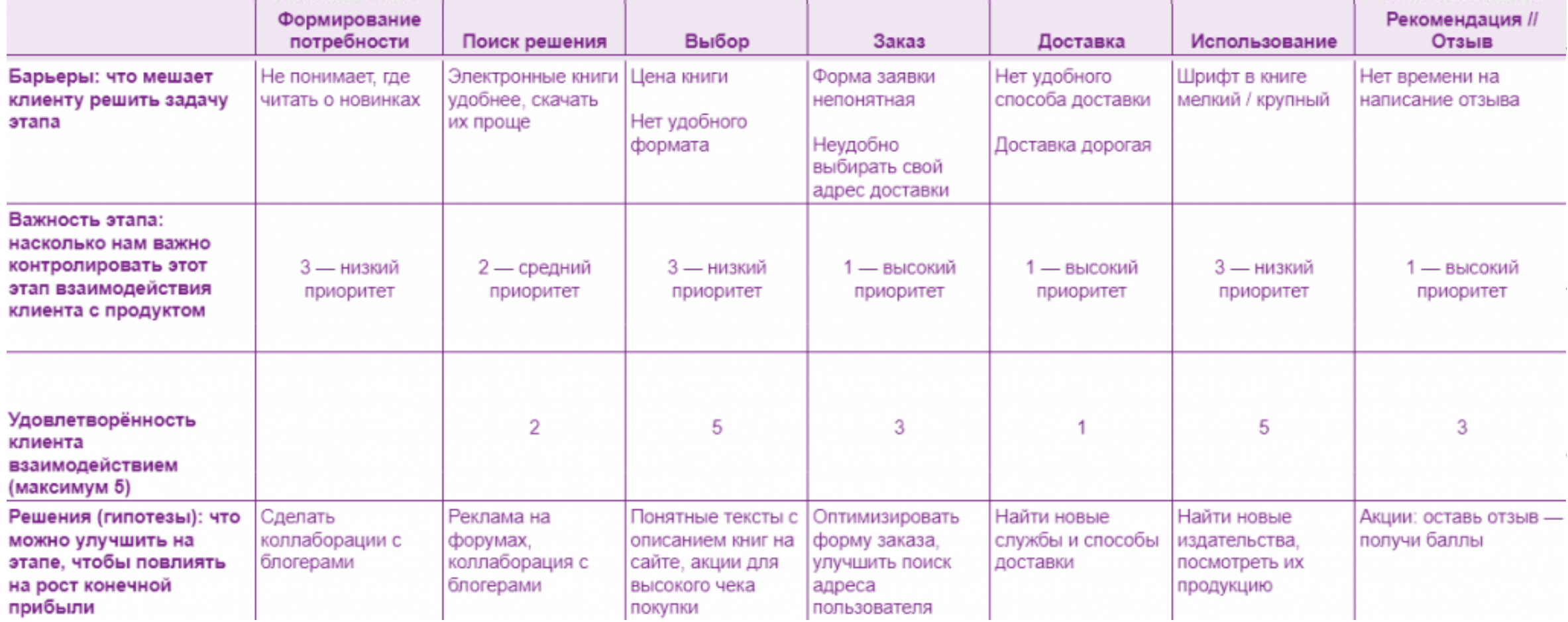

#### **CJM. Ошибки**

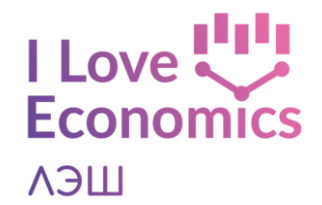

Составить Customer Journey Map без деления на сегменты

Составить карту на основе своих ощущений Отметить на CJM только этапы продажи

# **Портрет клиента. Уровни проработки**

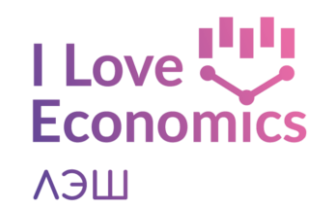

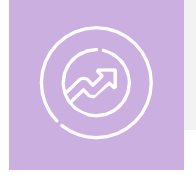

Понимаем наших пользователей – кто это? Чем они занимается? Как взаимодействует с продуктом?

- Карта эмпатии
- Метод «Персона»
- Карта пути пользователя

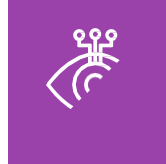

Копаем глубже – какие истинные мотивы у наших пользователей?

- Метод «Почему и как»
- Правило «Почему»
- Глубинное интервью
- Анкетирование

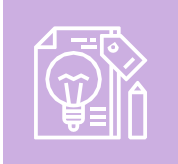

Формулируем выводы – как мы можем помочь пользователям удовлетворить потребности?

• Point-of-view (POV)

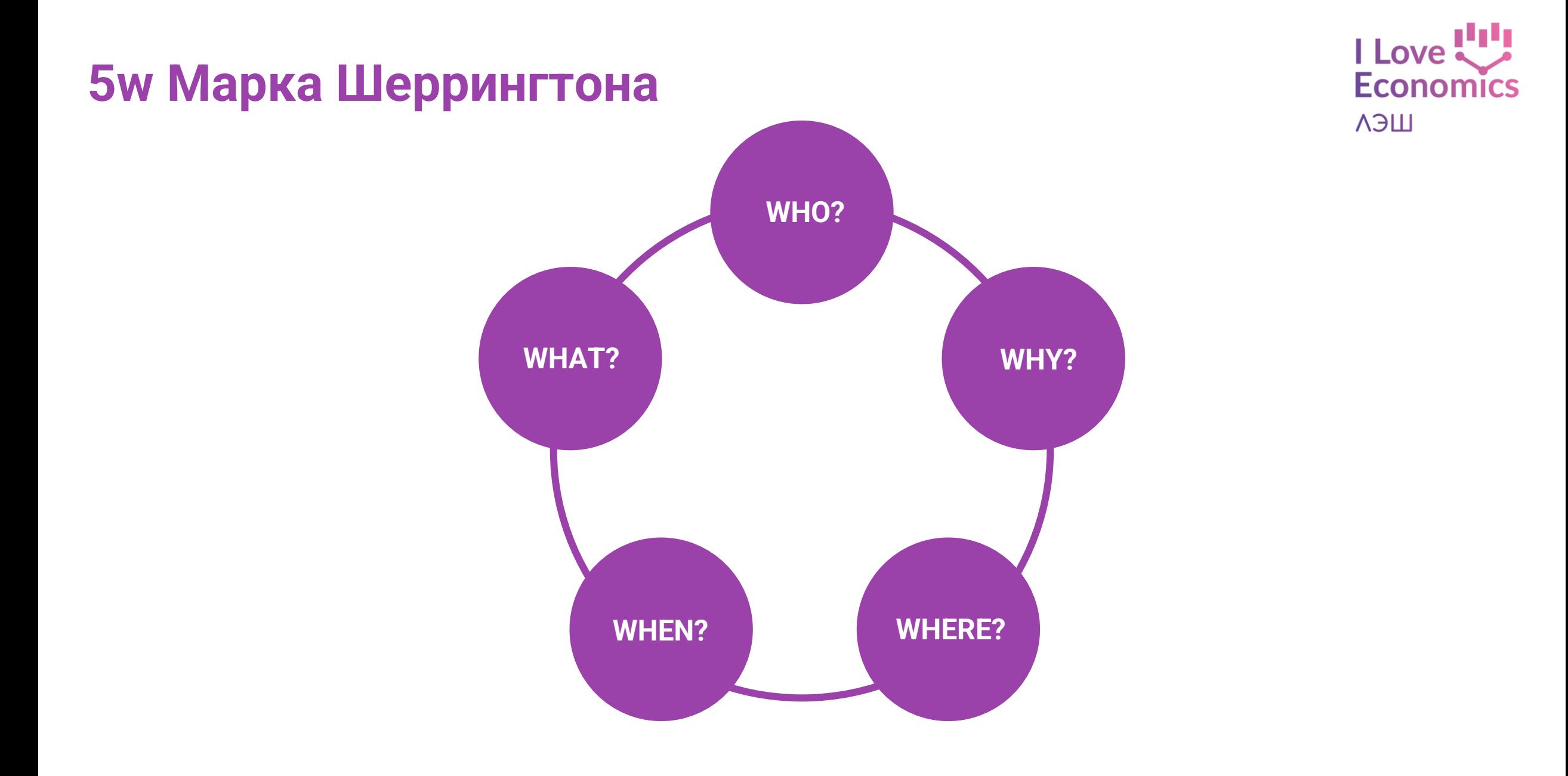

**5 why?**

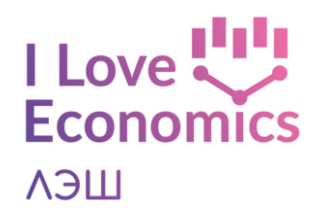

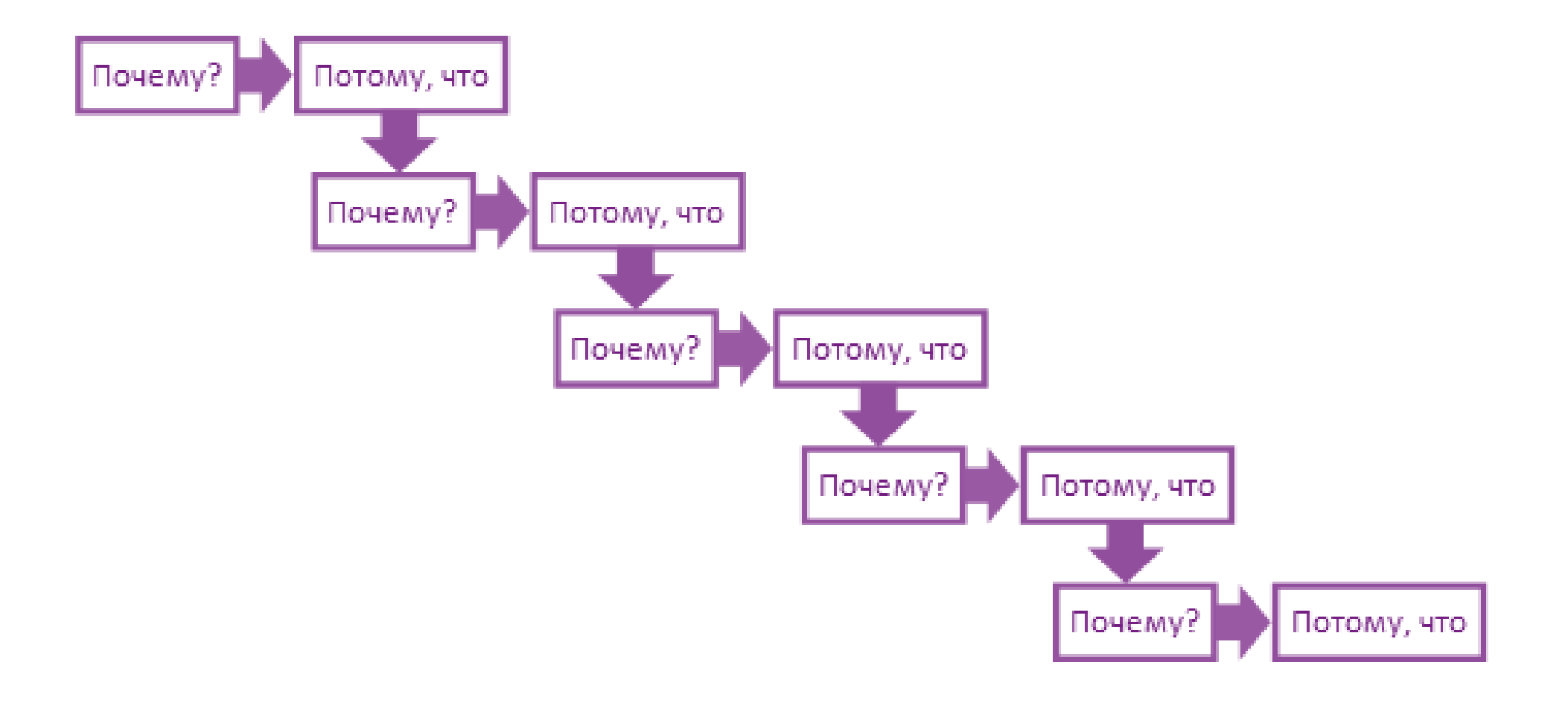